# 搬运工问题的启示

重庆外语学校 刘汝佳

# 前言

"搬运工"是一个十分流行的单人智力游戏,玩家的任务是在一个仓库中操 纵一个搬运工人将 N 个相同的箱子推到 N 个相同的目的地。不清楚规则不要紧, 玩一玩附件里的 SokoMind 就知道了。我在里面加上了标准的测试关卡 90 关,幼 儿关卡 61 关和文曲星 170 关,在以后的介绍中,我们就用这些关来测试我们的 程序,因此我建议你自己先试一试,看看你能过多少关:)

因为本文内容不算少,在这里我先给大家提供一个小小的阅读建议。初学的 朋友或者不知道 IDA\*算法的朋友一定要从第一章开始阅读并弄懂, 因为它是全 文的基础。第二章很好懂,大家只需要做一个了解,知道搬运工问题的难点在哪 里,为什么我们选择了IDA\*算法。急于看程序的朋友可以先看看第三章,我们 的第一个版本 S4-Baby 诞生了,接着是一系列的改进措施,喜欢人工智能的朋 友不妨认真看看,也许会找到灵感哦!最后是总结,和第一章一样的重要,不 要错过了。

我假定本文的读者已经对相关知识有一定了解,所以一般不给出很严格的 定义或者论证,只是粗略的提一下,语言尽量做到通俗易懂。但由于我的水平实 在有限,错误之处一定不少,恳请大家批评指正:)

欢迎大家和我联系。Email:[liurujia@163.net](mailto:liurujia@163.net) , OICQ:2575127。

# 搬运工问题的启示

重庆外语学校 刘汝佳

【关键字】搬运工问题,人工智能搜索,IDA\* 【摘要】本文讨论了一个有趣又富有挑战性的问题:搬运工问题。 文章从状态空间搜索的基本知识开始讨论,根据搬运工问题的 特点选择了 IDA\*算法,并做了初步改进。本文的主要部分讨论 了让程序智能化的几个方法 – 下界估计的改进,死锁判断,合 适的任务分解与合并,模式搜索已经随机化实验,最后粗略的 介绍了一些前面没有提到的想法,并做了总结。

# 目录

前言

正文

一 状态空间搜索基本知识

二 搬运工问题及其特点

三 用 IDA\*算法解搬运工问题 – 实现与改进

四 如何使程序智能化

五 模拟人的预测能力 – 下界估计

六 模拟人的判断能力 – 死锁

七 模拟人的安排能力 – 任务分解与合并

八 模拟人的学习能力 – 模式搜索

九 给程序注入活力 – 随机化实验

十 另一些成功的和失败的想法

十一 总结

附录

A.游戏 (Xsokoban for Linux 和 SokoMind for Windows)

B.测试关卡 (标准 90 关, 儿童 61 关, 文曲星 170 关)

C.Rolling Stone 源程序

D.我的程序 S4 - Srbga's Super Sokoban Solver

E.论文配套幻灯片

F.参考资料

搬运工问题的启示

重庆外语学校 刘汝佳

# 一 状态空间搜索基本知识

1.状态空间(state space)

对于一个实际的问题,我们可以把它进行一定的抽象。通俗的说,状态 (state)是对问题在某一时刻的进展情况的数学描述,状态转移(state-transition)就 是问题从一种状态转移到另一种(或几种)状态的操作。如果只有一个智能体 (Agent)可以实施这种状态转移,则我们的目的是单一的,也就是从确定的起始 状态(start state)经过一系列状态转移而到达一个(或多个)目标状态(goal state)。 如果不止一个智能体可以操纵状态转移(例如下棋), 那么它们可能会朝不 同的,甚至是对立的目标进行状态转移。这样的题目不在本文讨论范围之内。 我们知道,搜索的过程实际是在遍历一个隐式图,它的结点是所有的状态, 有向边对应于状态转移。一个可行解就是一条从起始结点出发到目标状态集中任 意一个结点的路径。这个图称为状态空间(state space),这样的搜索就是状态空间

搜索(Single-Agent Search)

2.盲目搜索(Uninformed Search)

盲目搜索主要包括以下几种:

#### 纯随机搜索**(Random Generation and Random Walk)**

听起来比较"傻",但是当深度很大,可行解比较多,解的深度又不重要的 时候还是有用的,而且改进后的随机搜索可以对付解分布比较有规律(相对密 集或平均, 或按黄金分割比例分布等)的题目。一个典型的例子是: 你在慌乱中 找东西的时候,往往都是进行随机搜索。

#### 广度优先搜索**(BFS)**和深度优先搜索**(DFS)**

大家都很熟悉它们的时间效率,空间效率和特点了吧。广度优先搜索的例子 是你的眼镜掉在地上以后,你趴在地板上找:)-你总是先摸最接近你的地方, 如果没有,在摸远一点的地方…深度优先搜索的典型例子是走迷宫。它们还有逆 向和双向的搜索方式,但是不再本文讨论范围之内。

#### 重复式搜索

这些搜索通过对搜索树扩展式做一些限制,用逐步放宽条件的方式进行重 复搜索。这些方法包括:

### 重复式深度优先**(Iterative Deepening)**

限制搜索树的最大深度 Dmax,然后进行搜索。如果没有解就加大 Dmax 再搜 索。虽然这样进行了很多重复工作,但是因为搜索的工作量与深度成指数关系, 因此上一次(重复的)工作量比起当前的搜索量来是比较小的。这种方法适合搜 索树总的来说又宽又深,但是可行解却不是很深的题目(一般的深度优先可能 陷入很深的又没有解的地方,广度优先的话空间又不够)

### 重复式广度优先**(Iterative Broadening)**

它限制的是从一个结点扩展出来的子节点的最大值 Bmax,但是因为优点不 是很明显,应用并不多,研究得也比较少。

#### 柱型搜索**(Beam Search)**

它限制的是每层搜索树节点总数的最大值 Wmax。显然这样搜索树大小与深 度成正比,但是可能错过很接近起点的解,而增加 Wmax 的时候保留哪些节点, Wmax 增加多少是当前正在研究的问题。

# 3.启发式搜索(Informed Search)

我们觉得一些问题很有"想头",主要是因为启发信息比较多,思考起来容 易入手,但是却不容易找到解。我们不愿意手工一个一个盲目的试验,同样也不 愿意我们的程序机械的搜索。也就是说,我们希望尽可能的挖掘题目自身的特点 让搜索智能化。下面介绍的启发式搜索就是这样的一种智能化搜索方法。

在刚才的那些算法中,我们没有利用状态本身的信息,只是利用了状态转 移来进行搜索。事实上,我们自己在解决问题的时候常常会估计状态离目标到底 有多接近,进而对多种方案进行选择。把这种方法用到搜索中来,我们可以用一 个状态的估价函数来估计它到目标状态的距离。这个估价函数是和问题息息相关 的,体现了一定的智能。为了以后叙述方便,我们先介绍一些记号:

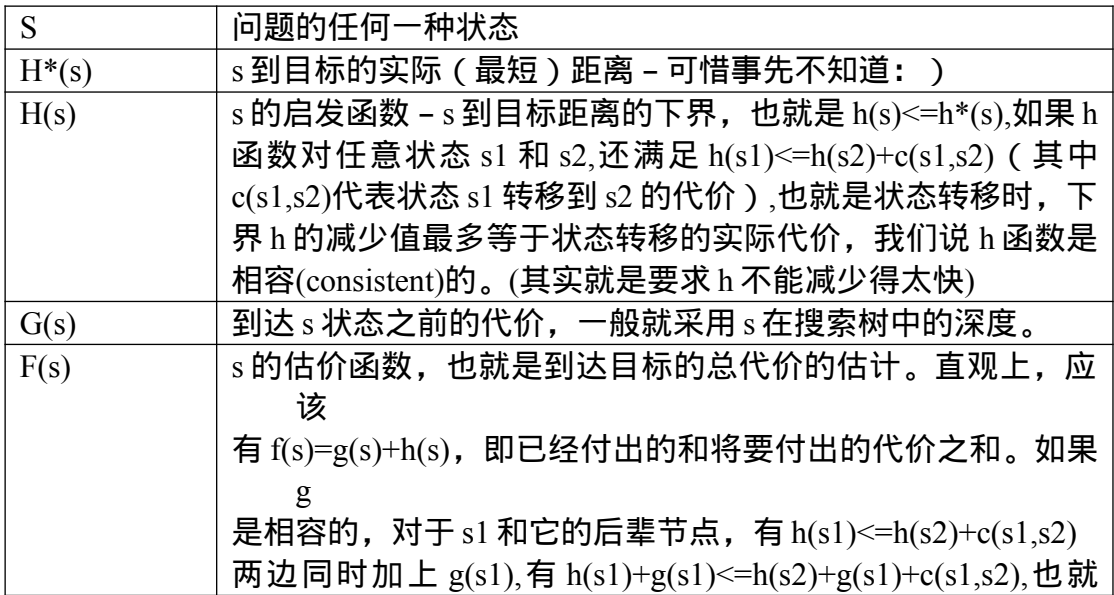

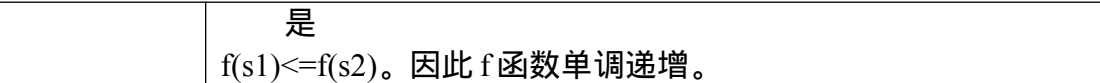

### 表 1 启发式搜索用到的符号

#### 贪心搜索**(Best-First Search)**

象广度优先搜索一样用一个队列储存待扩展,但是按照 h 函数值从小到大 排序(其实就是优先队列)。显然由于 h 估计的不精确性, 贪心搜索不能保证得到 的第一个解最优,而且可能很久都找不到一个解。

#### **A\***算法

和贪心搜索很类似,不过是按照 f 函数值进行排序。但是这样会多出一个问 题:新生成的状态可能已经遇到过了的。为什么会这样呢?由于贪心搜索是按照 h 函数值排序, 而 h 只与状态有关, 因此不会出现重复, 而 f 值不仅状态有关, 还与状态转移到 s 的方式有关, 因此可能出现同一个状态有不同的 f 值。解决方 式也很简单,如果新状态 s1 与已经遇到的状态 s2 相同,保留 f 值比较小的一个 就可以了。(如果 s2 是待扩展结点, 是有可能出现 f(s2)>f(s1)的情况的, 只有已 扩展结点才保证 f 值递增)。A\*算法保证得到最优解,但是所用的空间是很大的, 难以适应我们的搬运工问题。

#### **IDA\***算法

既然 A\*算法存在空间问题, 那么我们能不能借用深度优先搜索的空间优势, 用重复式搜索的方式来缓解危机呢?经过研究,Korf 于 1985 年提出了一个 Iternative Deepening A\*(IDA\*)算法, 比较好的解决了这一问题。一开始, 我们把 深度最大值 Dmax 设为起始结点的 h 值, 开始进行深度优先搜索, 忽略所有 f 值 大于 Dmax 的结点,减少了很多搜索量。如果没有解,再加大 Dmax 的值,直到 找到一个解。容易证明这个解一定是最优的。由于改成了深度优先的方式,与 A\* 比较起来,IDA\*更加实用:

1. 不需要判重,不需要排序,只用栈就可以了。操作简单。

2. 空间需求大大减少,与搜索树大小成对数关系。

#### 其他的启发式搜索

这些方法包括深度优先+最优剪枝式的 A\*,双向 A\*,但是由于很不成熟或 者用处并不大,这里就不介绍了。A\*算法有一个加权的形式,由于在搬运工问 题中效果不明显,这里从略。

搬运工问题的启示

重庆外语学校 刘汝佳

# 二 搬运工问题及其特点

在对状态空间搜索算法有一定了解之后,我们来看看我们的搬运工问题。究 竟用什么方法比较好呢?让我们先来看看该问题的特点。

## **1.** 搬运工问题

我们在前面已经介绍过搬运工问题,这里我只是想提一些和解题有关的注 意事项。首先,我们考虑的搬运工问题的地图规模最大是 20\*20,这已经可以满 足大部分关卡了。为了以后讨论方便,我们把地图加以编号。从左往右各列称为 A,B,C…,而从上往下各行叫 a,b,c…。而由于不推箱子时的走路并不重要, 我们

在记录解的时候忽略了人的位置和移动,只记录箱子的移动。人的动作很容易根 据箱子的动作推出来。下面是包含解答的标准关卡第一关。

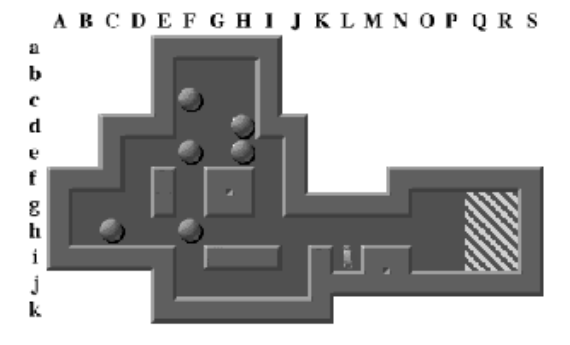

He-Ge, Hd-Hc-Hd, Fe-Ff, Fh-Gh-Hh-Ih-Jh-Kh-Lh-Mh-Nh-Oh-Ph-Qh-Rh-Rq, Ff-Fq-Fh-Gh-Hh-Ih-Jh-Kh-Lh-Mh-Nh-Oh-Ph-Qh-Qi-Ri. Fc-Fd-Fe-Ff-Fa-Fh-Gh-Hh-Ih-Jh-Kh-Lh-Mh-Nh-Oh-Ph-Qh-Qa, Ge-Fe-Ff-Fa-Fh-Gh-Hh-Ih-Jh-Kh-Lh-Mh-Nh-Oh-Ph-Oh-Rh. Hd-He-Ge-Fe-Ff-Fg-Fh-Gh-Hh-Ih-Jh-Kh-Lh-Mh-Nh-Oh-Ph-Pi-Qi, Ch-Dh-Eh-Fh-Gh-Hh-Ih-Jh-Kh-Lh-Mh-Nh-Oh-Ph-Oh

呵呵,怎么样,第一关都要那么多步啊…以后的各关,可是越来越难。

# **2.** 搬运工问题的特点

我在前言里吹了这么半天,我想你即使以前没有玩,现在也已经玩过了 吧:)。

有什么感觉呢?是不是变化太多了,不好把握?不仅人不好把握,连编程序也 变得困难了很多。我们不妨拿它与经典的 8 数码问题作一个比较。 **1.**死锁!

初学者很快就会学到什么是死锁 – 一旦他 (她)把一个箱子推到角上。显然 这样的布局再继续玩下去是没戏了,不管以后怎么推都不可能把这个箱子推离 那个角。不少玩家都总结了不少死锁的经验,但是要比较系统的解决这个问题并 不是一件容易的事。我们将用整整一章(其实也不长啦)的篇幅来分析这个问题

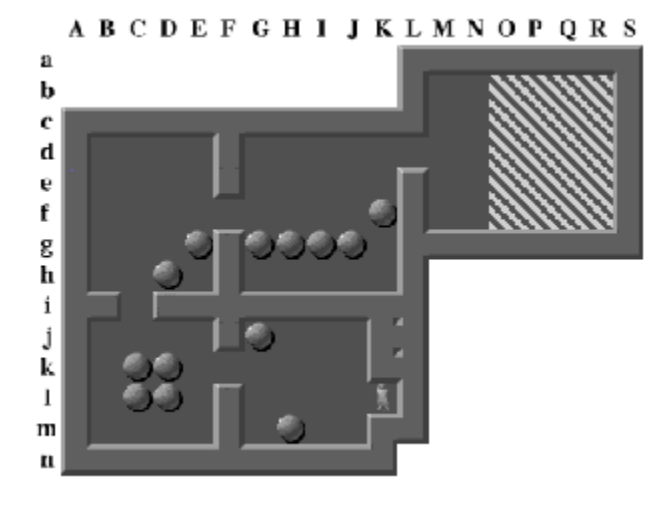

典型的死锁。想一想,为什么:)我们再看一下 8 数码问题。它没有死锁, 因为每一步都是可逆的。在这一点上,搬运工问题要令人头疼得多了。 容易看出,这样的状态空间不是无向图,而是有向图。

#### **2.**状态空间。

8 数码问题每次最多有 4 中移动方法,最多的步数也只有几十步。而搬运工 问题呢?困难一点的关卡可以是一步有 100 多种选择,整个解答包括 600 多次 推箱子动作。分支因子和解答树深度都这么大,状态空间自然就非同小可了。

#### **3.**下界估计

在启发式搜索中,我们需要计算 h 值, 也就是需要对下界进行估计。8 数码 问题有很多不错的下界函数(如"离家"距离和),但是搬运工问题又怎么样呢? 我们不能直接计算"离家"距离,因为谁的家是哪儿都不清楚。很自然,我们可以 做一个二分图的最佳匹配,但是这个下界怎么样呢?

#### **a.**准确性

对于 A\*及其变种来说,下界与实际代价越接近,一般来说算法效率就越高。 我们这个最佳匹配只是"理想情况",但是事实上,在很多情况下箱子相互制约, 不得已离开目标路线来为其他箱子腾位置的事情是非常普遍的。例如我们的标准 关卡第 50 关,有的箱子需要从目标格子穿过并离开它来为其它箱子让路。我们 的下界函数返回值是 100, 但是目前的最好结果是 370。多么大的差别!

#### **b.**效率

由于下界函数是一个调用非常频繁的函数,其效率不容忽视。最佳匹配的时 间渐进复杂度大约是 O(N^3),比 8 数码的下界函数不知大了多少…我们将会在后 面给出一些改进方法,但是其本质不会改变。

# **3.** 如何解决搬运工问题

已经有人证明了搬运工问题是 NP-Hard,看来我们还是考虑搜索吧。回想一 下上一节提到过的状态空间搜索,用哪一种比较好呢?

既然是智力游戏,可用的启发式信息是非常丰富了,我们不仅是要用,而 且要用得尽量充分,所以应该用启发式搜索。而前面已经提到了,搬运工问题的 状态空间是非常大的,A\*是没有办法了,因此我们选择了 IDA\*算法:实现简 单,空间需求也少。

既然搬运工问题这么难,为什么有那么多人都解决了相当数量的关卡呢 (标准的 90N 年以前就被人们模透了)。因为人聪明嘛。他们会预测,会安排, 会学习,有直觉的帮助,还有一定的冒险精神。他们(也包括我啦,呵呵)常用 的是一些"高层次"的解题策略,既有效,又灵活。(Srbga:想学吗? Readers:当然 想!!)可惜这些策略不是那么简单易学,也不是很有规律的。在后面的章节中,我 将尽力模仿人的思维方式给我们的程序加入尽量多的智能。

搬运工问题的启示

重庆外语学校 刘汝佳

# 三 用 IDA\*算法解搬运工问题 实现与改进

在上一节中,我们知道了 IDA\*算法是我们解决搬运工问题的核心算法。在 这一节里,我们将用 IDA\*算法来做一个解决搬运工问题的程序 – 虽然是我们的 最初版本(我们称做 S4-Baby), 但是不要小看它哦 !

## **1 IDA\***算法框架

由前所述,IDA\*算法是基于重复式深度优先的 A\*算法,忽略所有 f 值大于深度 限制的结点。那么,我们不难写出 IDA\*算法框架的伪代码

伪代码 1 - IDA\*算法框架

procedure IDA\_STAR(StartState) begin PathLimit :=  $H($  StartState  $) - 1$ ;  $Success = False$ ; repeat inc(PathLimit); StartState.g:=  $0$ ; Push(OpenStack,StartState); repeat CurrentState:=Pop(OpenStack); If Solution(CurrentState) then  $Success = True$ Else if PathLimit  $\geq$ = CurrentState.g + H(CurrentState) then Foreach Child(CurrentState) do Push(OpenStack, Child(CurrentState)); until Success or empty(OpenStack); until Success or ResourceLimitsReached;

end;

这只是一个很粗略的框架,什么事情都不能做。不过我想大家可能比较急于试验 一下 IDA\*的威力,因此我们不妨就做一个最最基本的程序。

## **2.** 第一个程序

要从框架做一个程序需要填充一些东西。在这里我们就展开一些讨论。

# 输入输出文件格式

输入文件是一个文本文件,它由 N 行构成,每行是一些字符。 各种字符的含义是:

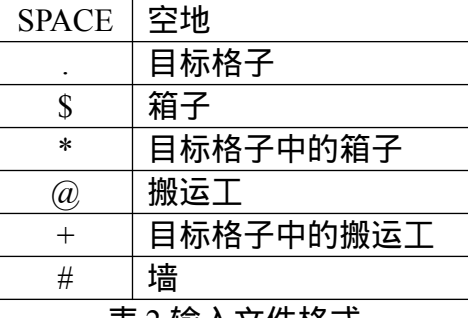

表 2 输入文件格式

这种格式和 Xsokoban, SokoMind 和 Rolling Stone 的格式是一致的, 因此会 比较方便一些。

输出文件第一行是推箱子的次数 M, 以下 M 行, 每行的格式是: x y direction,代表把第 x 行第 y 列的箱子往 direction 的方向推一步。Direction 可以是 left,right,up,down 之中的一个,1<= $x,y$ <=20

### 数据结构

由于是最初的版本,我们不必考虑这么多:只需要可行,编程方便就可以 了,暂时不管它的效率和其他东西。优化是以后的事。

我 们 定 义 新 的 数 据 类 型 BitString,MazeType,MoveType,StateType 和 IDAType。请大家看附录中的程序,不难猜出它们的含义和用途。唯一需要说明 的 BitString 类型。记录状态时, 我们把地图看成一个大数, 一个格子是一个 bit。 那么所有箱子构成一个 BitString,检查某一个是否有箱子 ( 或者目标, 墙 ) 时只 需要检测对应位置上的 bit 是否为 1。这样虽然会浪费一些空间,但是判断会比 较快,操作也比较简单。

我们把 x,y 坐标合并成一个"position"变量。其中 Position=(x-1)\*width+(y-1)。 我们用常量数组 DeltaPos:array[0..3]表示上,下,左,右的 Position 增量。

### 算法

为了简单起见,我们连最佳匹配也不做了,用所有箱子离最近目标的距离 和作为下界函数。不过,这里的"距离"是指推的次数,计算的时候(MinPush 函 数),只要忽略其它所有箱子,然后用一次 BFS 就可以了。

#### 效果

嘿嘿,这个效果嘛,不说你也知道的,就是标准关一个也过不了啦。不过为 了说明我的程序是正确的,你可以试验一下幼儿关卡(共 61 关)嘛!

什么!第一关都就没有动静了…55555,生成了 18 万个结点???不过很多关都很 快就过了的。我们用 1,000,000 个结点为上限(在我的 Celeron 300A 上要运行十多 分钟),得到以下的测试结果:

| No.            | 步数             | 结点数    | No. | 步数             | 结点数   | No. | 步数    | 结点数   |
|----------------|----------------|--------|-----|----------------|-------|-----|-------|-------|
| $\mathbf{1}$   | 15             | 186476 | 21  | 8              | 102   | 41  | 11    | 145   |
| $\overline{2}$ | 6              | 24     | 22  | $\overline{7}$ | 110   | 42  | 10    | 118   |
| 3              | 5              | 14     | 23  | 10             | 192   | 43  | 12    | 223   |
| $\overline{4}$ | 6              | 24     | 24  | 10             | 432   | 44  | 8     | 63    |
| 5              | 9              | 31     | 25  | $\overline{4}$ | 23    | 45  | 12    | 138   |
| 6              | 5              | 8      | 26  | 11             | 846   | 46  | 14    | 178   |
| 7              | 6              | 35     | 27  | 3              | 18    | 47  | 8     | 296   |
| 8              | 11             | 39     | 28  | 9              | 38    | 48  | $8\,$ | 156   |
| 9              | $\overline{4}$ | 12     | 29  | 10             | 142   | 49  | 5     | 60    |
| 10             | 5              | 14     | 30  | 8              | 641   | 50  | 11    | 14451 |
| 11             | 5              | 13     | 31  | $\overline{7}$ | 192   | 51  | N/A   | >1M   |
| 12             | $\overline{4}$ | 19     | 32  | $\overline{3}$ | 12    | 52  | N/A   | >1M   |
| 13             | $\overline{4}$ | 14     | 33  | 11             | 51    | 53  | 8     | 470   |
| 14             | 6              | 20     | 34  | 11             | 332   | 54  | 16    | 24270 |
| 15             | 6              | 57     | 35  | 16             | 11118 | 55  | N/A   | >1M   |
| 16             | 12             | 3947   | 36  | 10             | 242   | 56  | 14    | 3318  |
| 17             | 6              | 63     | 37  | 9              | 1171  | 57  | N/A   | >1M   |
| 18             | 11             | 5108   | 38  | 11             | 556   | 58  | N/A   | >1M   |
| 19             | 10             | 467    | 39  | 10             | 72    | 59  | 11    | 328   |
| 20             | 10             | 1681   | 40  | 9              | 203   | 60  | N/A   | >1M   |
|                |                |        |     |                |       | 61  | N/A   | >1M   |

没有解决的几关是:51,52,55,57,,58,60,61

比较困难的几关是 1,16,18,20,26,30,35,37,38,50,53,54,56

| 关卡 | 最优步数 | 初始深度           | 结点总数   | 顶层结点数 |
|----|------|----------------|--------|-------|
| 1  | 15   | 11             | 186476 | 7416  |
| 16 | 12   | 7              | 3947   | 844   |
| 18 | 11   | 10             | 5108   | 49    |
| 20 | 10   | 6              | 1681   | 42    |
| 26 | 11   | 5              | 846    | 394   |
| 30 | 8    | 6              | 641    | 200   |
| 35 | 16   | 3              | 11118  | 3464  |
| 37 | 9    | $\overline{4}$ | 1171   | 493   |
| 38 | 11   | 5              | 556    | 250   |

下面,我们来看看"困难关卡"的下界估计的情况,看看"偷懒"付出的代价。

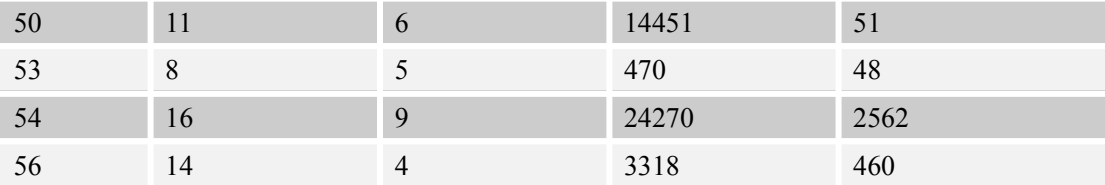

由此可见,下界估计对于搜索树的大小是很有关系的。看看第 18,20,35,50,54,56 关吧。 顶层结点多么少!如果一开始就从这一层搜索不就…看来我们真的需要用最佳匹配算法了。

# **3.**试验最佳匹配算法的威力

好,下面我们来使用最佳匹配算法。最佳匹配算法可以用网络流来实现,但 是这里我们采用修改顶标算法,我是抄的书上的程序(偷个懒嘛,呵呵)。现在 程序改叫 Baby2 了^\_^

| 关卡 | 实际步数  | 初始深度            | <b>Baby-1 结点总数</b> | Baby-2 结点总数 |
|----|-------|-----------------|--------------------|-------------|
| 1  | 15    | 15              | 186476             | 60          |
| 16 | 12    | 10              | 3947               | 304         |
| 18 | 11    | 11              | 5108               | 46          |
| 20 | 10    | 8               | 1681               | 76          |
| 26 | 11    | 5               | 846                | 552         |
| 30 | $8\,$ | 8               | 641                | 153         |
| 35 | 16    | $\overline{4}$  | 11118              | 6504        |
| 37 | 9     | 5               | 1171               | 438         |
| 38 | 11    | 5               | 556                | 546         |
| 50 | 11    | $7\phantom{.0}$ | 14451              | 98          |
| 53 | 8     | $\,$ 8 $\,$     | 470                | 37          |
| 54 | 16    | 12              | 24270              | 273         |
| 56 | 14    | $\overline{4}$  | 3318               | 2225        |

下面是刚才的"难题"的测试情况。

哇!有的比刚才的顶层结点还要少!当然了,下界估计好了,当前层的深 度剪枝也更准确了嘛。

另外,现在我们来看看文曲星的前 12 关, 第 1.2.4.6.8.9.11 关已经可以在 个结点之内出解。

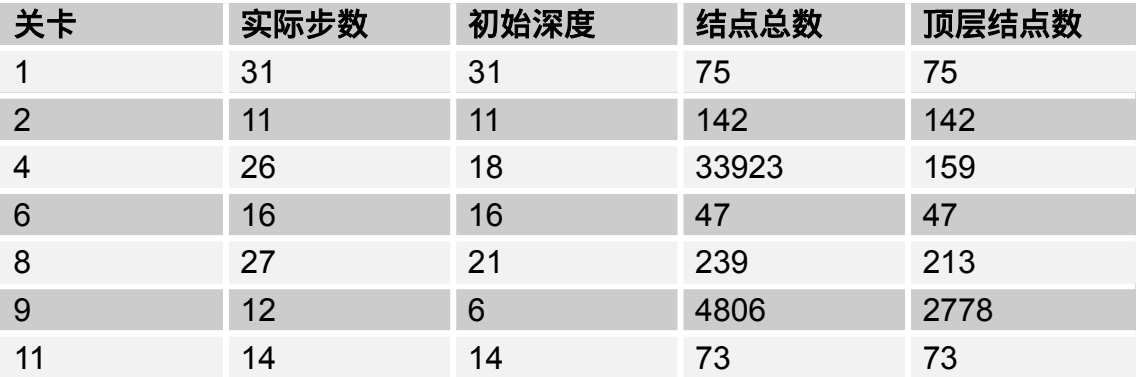

那么下一步干什么呢?打印出每个状态来分析,我们不难发现大量重复结 点。所以下一个问题自然就是:怎么避免重复呢?

### **4.**试验 **HASH** 表的威力

判重嘛,当然就需要 HASH 表了。不过一个很棘手的问题是:如何表示状 态?在结点扩展中,我们用比特流的方式定义了箱子的状态,但是在这里我们 需要的是合适的数组的下标。这种表示法不爽吧。所以在构造 HASH 表的时候我 们就用箱子的坐标来表示状态,也就是 N 元组(p[1],p[2],p[3]..p[n])。至于散列函 数嘛,我们根据 HASH 表的项数来考虑。这里, 如果箱子最多 100 个, 我们就 用 10000 项试试看。一种方案是把所有的坐标加起来,但是这样做冲突很多! 因为一个箱子 A 右移一格, 另一个箱子 B 左移一格, 散列函数值不变。考虑到 必须使冲突变少,函数又不宜太复杂,我们采用坐标的加权和来作为散列函数 值,也就是 Sum{k\*Position[k]},当然,最后要对 10000 取余数,其实这个函数 也不好,不过我比较懒了,以后再改进吧。至于冲突处理吗,为了简单起见,我 们用开链法 设立链表来保存所有元素。值得注意的是,箱子坐标相同而人的坐 标不能互通的状态是不同的,应该一起保存。下面是刚才那些关的测试结果:

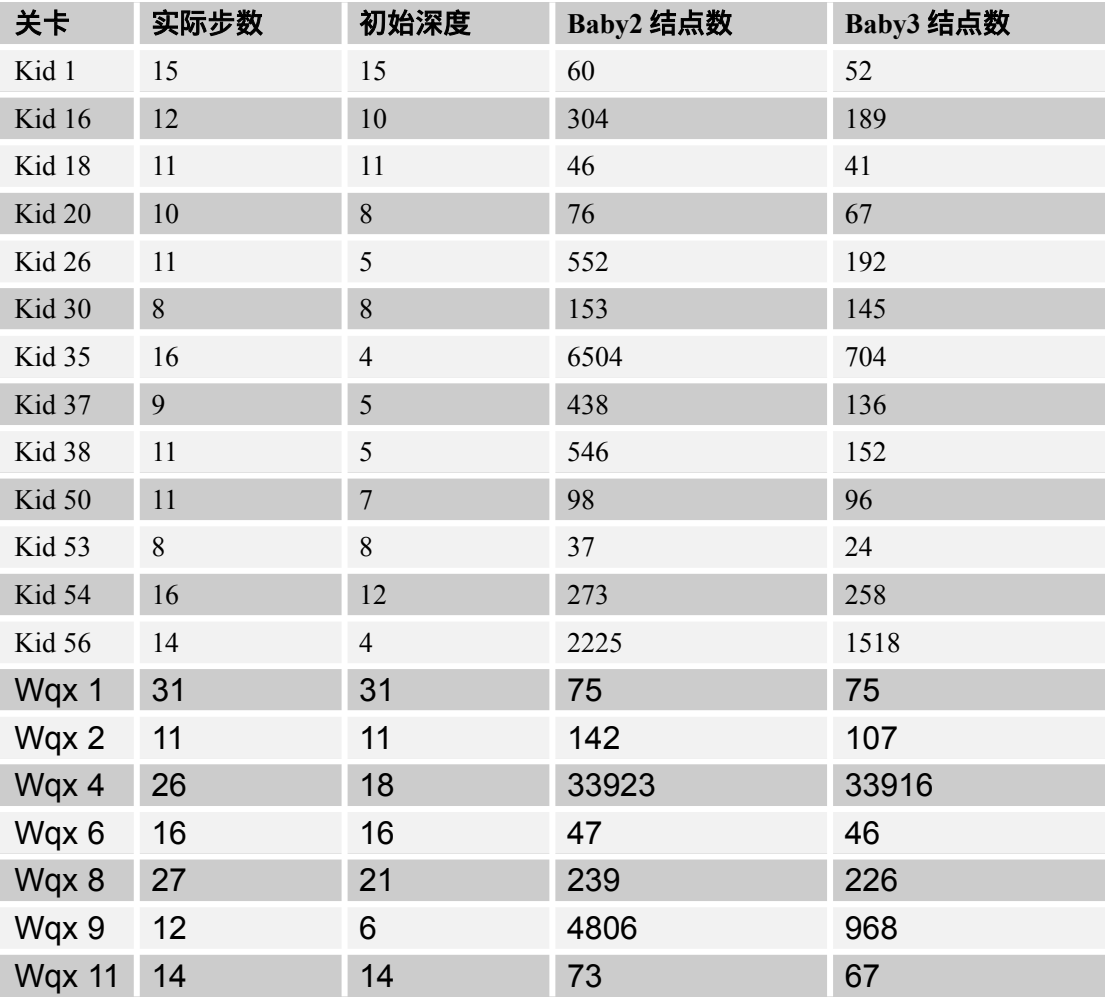

## 新完成的关卡有:

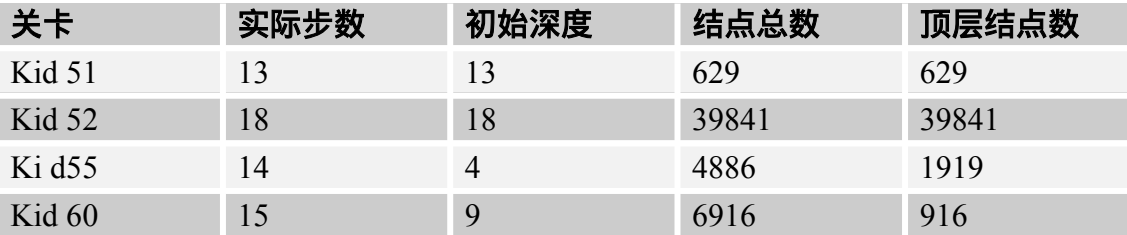

需要注意的是,在保护模式下运行 kid57 的时候出现的 heap overflow, 说 明完全保存结点没有必要(费空间,费时间),也不大可能。那么,我们应该怎样 做呢?我们知道,评价一个 HASH 表的优劣,一般是从两个方面:查表成功的 频率和查表成功以后节省的工作。因此,我们可以设置两个 Hash 表,一个保存 最近的结点(查到的可能性比较大)和深度大的结点(一旦找到,节省很多工 作)。这样做不会增加多少结点数,但是是程序效率有所提高,求解能力(空间 承受能力)也有较大改善。但是为了方便,我们的程序暂时只使用第一个表。

### **5.**结点扩展顺序的优化

在这一节中,我们的最后一个改进是优化结点扩展的顺序,不是想修剪搜 索树,而是希望早一点得到解。具体的改进方法是这样的:

1.优先推刚刚推过的箱子

2.然后试所有的能够减少下界的方案,减少得越多越先试。如果减少得一样 多,就先推离目标最近的。

3.最后试其他的,也象 2 一样按顺序考虑。

可以预料,这样处理以后,"比较容易"先找到解,但是因为下界估计不准 所花费的代价是无法减小的(也就是说只能减少顶层结点数)。不过作为 IDA\* 的标准改进方法之一,我们有必要把它加入我们的程序中试试。

(需要注意的是,我们使用的是栈,应该把比较差的方案先压栈)

实际测试结果,1 的效果比较好,2 和 3 的效果不佳,甚至产生了更多的结 点。可能主要是我们的下界估计不准确,而 2 和 3 用到了下界函数的缘故。这一  $\bigwedge$ 版本 Baby-4 中,我们屏蔽了第 2,3 项措施。

好了,写了四个 Baby 版程序,想不想比较一下呢?不过我只对几个困难一 点的数据感兴趣。

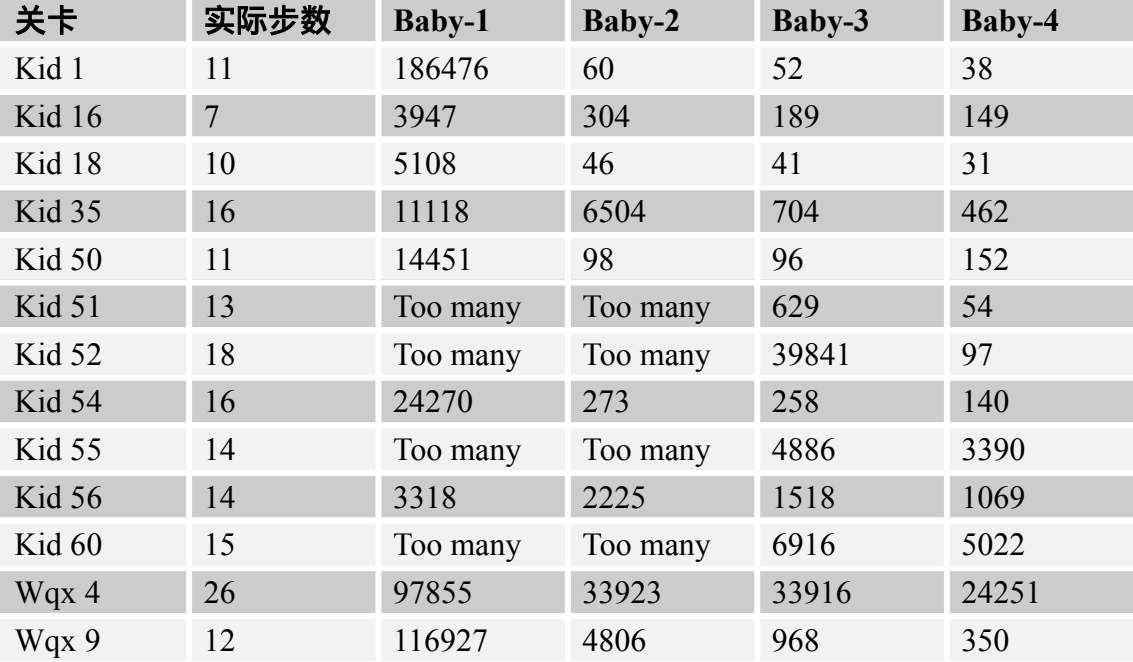

从上表可以看出,我们的优化总的来说是有效的,而且直观的看,那些改 进不明显的很多是因为下界估计比较差,这一点我们以后会继续讨论。不管怎样 这 61 关"幼儿关"过了 58 关倒是挺不错的,至少可以说明我们程序的 Baby 版已 经具有普通儿童的"智力"了^^。不过这只是个开头,好戏还在后头!

# **6.Baby-4** 源程序

程序 S4BABY4.PAS 在附件中,这里只是加了少量的注释。大家可以试试它的效果, 但是没有必要看得太仔细,因为在以后的章节中,我会改动很多东西,甚至连 IDA\* 主程序框架都会变得不一样。

常量定义:

const {Version} VerStr='S4 - SRbGa Super Sokoban Solver (Baby Version 4)'; Author='Written by Liu Rujia(SrbGa), 2001.2, Chongqing, China';

 {Files} InFile='soko.in'; OutFile='soko.out';

 {Charactors} Char Soko=' $@$ '; Char\_SokoInTarget='+'; Char\_Box='\$'; Char\_BoxInTarget='\*'; Char\_Target='.'; Char\_Wall='#'; Char\_Empty='';

 {Dimentions}  $Maxx=21$ ;  $Maxy=21$ ; MaxBox=50;

 {Directions}  $Up=0$ ; Down=1; Left $=2$ ; Right=3; DirectionWords:array[0..3] of string=('UP','DOWN','LEFT','RIGHT');

 {Movement} MaxPosition:integer=Maxx\*Maxy; Opposite: $array[0.3]$  of integer= $(1,0,3,2)$ ; DeltaPos:array[0..3] of integer=(-Maxy,Maxy,-1,1);

我们把 x,y 坐标合成一个值 position,其中 position=(x-1)\*maxy+(y-1)。这里用类型常量 是因为以后会根据地图的尺寸改变 MaxPosition 的值。Opposite 就是相反方向例如 Opposite[UP]:=DOWN;DeltaPos 也是会重新设定的。我们在进行移动的时候只需要用: NewPos:=OldPos+DeltaPos[Direction]就可以了,很方便。

 {IDA Related} MaxNode=1000000; MaxDepth=100; MaxStack=150; DispNode=1000; 每生成多少个结点报告一次。

 {HashTable} MaxHashEntry=10000; HashMask=10000; MaxSubEntry=100;

 {BitString} BitMask:array[0..7] of byte=(1,2,4,8,16,32,64,128);

 Infinite=Maxint; 类型定义: type PositionType=integer;

```
 BitString=array[0..Maxx*Maxy div 8-1] of byte;
整个地图就是一个 BitString。第 position 位为 1 当且仅当 position 位置有东西(如箱子,
目标,墙)。
```
 MapType=array[1..Maxx] of string[Maxy]; BiGraph=array[1..MaxBox,1..MaxBox] of integer;

 MazeType= record X,Y:integer; Map:MapType; GoalPosition:array[1..MaxBox] of integer; BoxCount:integer; Goals:BitString; Walls:BitString; end;

尺寸,原始数据(用来显示状态的),目标的 BitString,箱子总数,目标位置 (BitString 和位置数组都用是为了加快速度)和 Walls 的 BitString。

 MoveType= record

```
 Position:integer;
  Direction:0..3;
  end;
Direction 是箱子被推向的方向。
```

```
 StateType=
 record
  Boxes:BitString;
  ManPosition:PositionType;
  MoveCount:integer;
  Move:array[1..MaxDepth] of MoveType;
  g,h:integer;
 end;
```

```
 IDAType=
  record
   TopLevelNodeCount:longint;
   NodeCount:longint;
   StartState:StateType;
   PathLimit:integer;
   Top:integer;
   Stack:array[1..MaxStack] of StateType;
  end;
Top 是栈顶指针。
```

```
 PHashTableEntry=^HashTableEntry;
 HashTableEntry=
 record
  Next:PHashTableEntry;
  State:StateType;
 end;
```

```
 PHashTableType=^HashTableType;
 HashTableType=
 record
  FirstEntry:array[0..MaxHashEntry] of PHashTableEntry;
  Count:array[0..MaxHashEntry] of byte;
 end;
这些是 Hash 表相关类型。我们采用的是拉链法,这样可以利用指针申请到堆空间,结
```
合保护模式使用,效果更好。

var HashTable:PHashTableType; SokoMaze:MazeType;

```
 IDA:IDAType;
```

```
procedure SetBit(var BS:BitString; p:integer);
begin
 BS[p div 8]:=BS[p div 8] or BitMask[p mod 8];
end;
procedure ClearBit(var BS:BitString; p:integer);
begin
 BS[p div 8]:=BS[p div 8] xor BitMask[p mod 8];
end;
function GetBit(var BS:BitString; p:integer):byte;
begin
  if BS[p div 8] and BitMask[p mod 8]>0 then GetBit:=1 else GetBit:=0;
end;
这些是位操作,设置,清除和得到一个 BitString 的某一项。
procedure Init;
var
  Lines:MapType;
  procedure ReadInputFile;
  var
   f:text;
   s:string;
  begin
   SokoMaze.X:=0;
   SokoMaze.Y:=0;
   SokoMaze.BoxCount:=0;
   assign(f,infile);
  reset(f); while not eof(f) do
   begin
   readln(f,s);
    if length(s)>SokoMaze.Y then
     SokoMaze.Y:=length(s);
    inc(SokoMaze.X);
    Lines[SokoMaze.X]:=s;
   end;
   close(f);
  end;
```
procedure AdjustData;

```
 var
 i,j:integer;
 begin
  for i:=1 to SokoMaze.X do
   while length(Lines[i])<SokoMaze.Y do
   Lines[i]:=Lines[i]+' ';
```

```
 SokoMaze.Map:=Lines;
```

```
 for i:=1 to SokoMaze.X do
  for j:=1 to SokoMaze.Y do
   if SokoMaze.Map[i,j] in [Char_BoxInTarget,Char_SokoInTarget,Char_Target] then
    SokoMaze.Map[i,j]:=Char_Target
  else if SokoMaze.Map[i,j]\leqChar_Wall then
    SokoMaze.Map[i,j]:=Char_Empty;
```

```
调整 Map 数组, 把箱子和搬运工去掉。
```

```
 for i:=1 to SokoMaze.X do
    for j:=1 to SokoMaze.Y do
     if Lines[i,j] in [Char_Target,Char_BoxInTarget,Char_SokoInTarget] then
     begin
      inc(SokoMaze.BoxCount);
      SokoMaze.GoalPosition[SokoMaze.BoxCount]:=(i-1)*SokoMaze.Y+j-1;
     end;
统计 Goal 的个数和 GoalPosition。
   DeltaPos[Up]:=-SokoMaze.Y;
   DeltaPos[Down]:=SokoMaze.Y;
   MaxPosition:=SokoMaze.X*SokoMaze.Y;
根据地图尺寸调整 DeltaPos 和 MaxPosition
  end;
  procedure ConstructMaze;
  var
   i,j:integer;
  begin
   fillchar(SokoMaze.Goals,sizeof(SokoMaze.Goals),0);
   fillchar(SokoMaze.Walls,sizeof(SokoMaze.Walls),0);
   for i:=1 to SokoMaze.X do
    for j:=1 to SokoMaze.Y do
     case Lines[i,j] of
      Char_SokoInTarget, Char_BoxInTarget, Char_Target:
       SetBit(SokoMaze.Goals,(i-1)*SokoMaze.Y+j-1);
     Char_Wall:
       SetBit(SokoMaze.Walls,(i-1)*SokoMaze.Y+j-1);
```

```
 end;
 end;
 procedure InitIDA;
 var
  i,j:integer;
  StartState:StateType;
 begin
  IDA.NodeCount:=0;
  IDA.TopLevelNodeCount:=0;
  fillchar(StartState,sizeof(StartState),0);
  for i:=1 to SokoMaze.X do
   for j:=1 to SokoMaze.Y do
    case Lines[i,j] of
     Char_Soko, Char_SokoInTarget:
       StartState.ManPosition:=(i-1)*SokoMaze.Y+j-1;
     Char_Box, Char_BoxInTarget:
       SetBit(StartState.Boxes,(i-1)*SokoMaze.Y+j-1);
    end;
```
 StartState.g:=0; IDA.StartState:=StartState; new(HashTable); for i:=1 to MaxHashEntry do begin HashTable^.FirstEntry[i]:=nil; HashTable^.Count[i]:=0; end; end;

#### begin

 ReadInputFile; AdjustData; ConstructMaze; InitIDA; end;

procedure PrintState(State:StateType); var i,x,y:integer; Map:MapType; begin Map:=SokoMaze.Map;

```
 x:=State.ManPosition div SokoMaze.Y+1;
 y:=State.ManPosition mod SokoMaze.Y+1;
if Map[x,y] = Char Target then
  Map[x,y]:=Char_SokoInTarget
 else
  Map[x,y]:=Char_Soko;
```

```
 for i:=1 to MaxPosition do
  if GetBit(State.Boxes,i)>0 then
  begin
   x:=i div SokoMaze.Y+1;
   y:=i mod SokoMaze.Y+1;
   if Map[x,y]=Char_Target then
    Map[x,y]:=Char_BoxInTarget
   else
    Map[x,y]:=Char_Box;
  end;
 for i:=1 to SokoMaze.X do
  Writeln(Map[i]);
```

```
end;
```

```
function Solution(State:StateType):boolean;
var
  i:integer;
begin
  Solution:=false;
  for i:=1 to MaxPosition do
   if (GetBit(State.Boxes,i)>0) and (GetBit(SokoMaze.Goals,i)=0) then
    exit;
  Solution:=true;
end;
```

```
function CanReach(State:StateType; Position:integer):boolean;
用 BFS 判断在状态 State 中, 搬运工是否可以到达 Position
var
 Direction:integer;
  Pos,NewPos:integer;
  Get,Put:integer;
  Queue:array[0..Maxx*Maxy] of integer;
  Reached:Array[0..Maxx*Maxy] of boolean;
begin
  fillchar(Reached,sizeof(Reached),0);
```
Pos:=State.ManPosition;

```
Get:=0; Put:=1; Queue[0]:=Pos;
  Reached[Pos]:=true;
  CanReach:=true;
  while Get<>Put do
  begin
   Pos:=Queue[Get];
   inc(Get);
   if Pos=Position then
    exit;
   for Direction:=0 to 3 do
   begin
    NewPos:=Pos+DeltaPos[Direction];
    if Reached[NewPos] then continue;
    if GetBit(State.Boxes,NewPos)>0 then continue;
    if GetBit(SokoMaze.Walls,NewPos)>0 then continue;
    Reached[NewPos]:=true;
    Queue[Put]:=NewPos;
    inc(Put);
   end;
  end;
  CanReach:=false;
end;
function MinPush(BoxPosition,GoalPosition:integer):integer;
在没有其他箱子的情况下,从 BoxPosition 推到 GoalPosition 至少要多少步。
```

```
var
  i:integer;
 Direction: integer;
  Pos,NewPos,ManPos:integer;
  Get,Put:integer;
  Queue:array[0..Maxx*Maxy] of integer;
  Distance:Array[0..Maxx*Maxy] of integer;
begin
  for i:=0 to Maxx*Maxy do
   Distance[i]:=Infinite;
  Pos:=BoxPosition;
 Get:=0; Put:=1; Queue[0]:=Pos;
 Distance[Pos]:=0;
```
while Get<>Put do

 begin Pos:=Queue[Get]; inc(Get); if Pos=GoalPosition then begin MinPush:=Distance[Pos]; exit; end; for Direction:=0 to 3 do begin NewPos:=Pos+DeltaPos[Direction]; ManPos:=Pos+DeltaPos[Opposite[Direction]]; 人应该站在后面 if Distance[NewPos]<Infinite then continue; if GetBit(SokoMaze.Walls,NewPos)>0 then continue; 推不动 if GetBit(SokoMaze.Walls,ManPos)>0 then continue; 人没有站的地方 Distance[NewPos]:=Distance[Pos]+1; Queue[Put]:=NewPos; inc(Put); end; end; MinPush:=Infinite; end; procedure DoMove(State:StateType; Position,Direction:integer; var NewState:StateType); var NewPos:integer; begin NewState:=State; NewPos:=Position+DeltaPos[Direction]; NewState.ManPosition:=Position; SetBit(NewState.Boxes,NewPos); ClearBit(NewState.Boxes,Position); end; function MinMatch(BoxCount:integer;Gr:BiGraph):integer; 这个是标准算法,抄的书上的程序,不用看了。 var VeryBig:integer; TempGr:BiGraph;

L:array[1..MaxBox\*2] of integer;

SetX,SetY,MatchedX,MatchedY:Set of 1..MaxBox;

```
procedure MaxMatch(n,m:integer);
function Path(x:integer):boolean;
var
  i,j:integer;
begin
  Path:=false;
  for i:=1 to m do
  if not (i in SetY)and(Gr[x,i] \leq 0) then
   begin
    SetY:=SetY+[i];
    if not (i in MatchedY) then
    begin
     Gr[x,i] := Gr[x,i]; MatchedY:=MatchedY+[i];
     Path:=true;
      exit;
    end;
   i:=1;
   while (j \le m) and not (j in SetX) and (Gr[j,i] \ge 0) do inc(j);
   if j = m then
    begin
      SetX:=SetX+[j];
      if Path(j) then
      begin
      Gr[x,i] := Gr[x,i];Gr[j,i] := Gr[j,i]; Path:=true;
       exit;
      end;
    end;
   end;
end;
var
  u,i,j,al:integer;
begin
 Fillchar(L,sizeof(L),0);
  TempGr:=Gr;
  for i:=1 to n do
  for j:=1 to m do
   if L[i] <Gr[i,j] then
     L[i]:=Gr[i,j];
```

```
 u:=1; MatchedX:=[]; MatchedY:=[];
  for i:=1 to n do
  for j:=1 to m do
   if L[i]+L[n+j]=TempGr[i,j] then
     Gr[i,j]:=1 else
     Gr[i,j]:=0;while u<= n do
  begin
  SetX:=[u]; SetY:=[];
   if not (u in MatchedX) then
   begin
    if not Path(u) then
     begin
      al:=Infinite;
     for i=1 to n do
      for j:=1 to m do
       if (i in SetX) and not (j in SetY) and (L[i]+L[n+j]-TempGr[i,j]\leq al) then
         al:=L[i]+L[n+j]-TempGr[i,j];
     for i:=1 to n do if i in SetX then L[i]:=L[i]-al;for i:=1 to m do if i in SetY then l[n+i]:=l[n+i]+al; for i:=1 to n do
      for j:=1 to m do
       if 1[i]+1[n+j]=TempGr[i,j] then
        Gr[i,j]:=1 else
         Gr[i,j]:=0; MatchedX:=[]; MatchedY:=[];
      for i:=1 to n+m do
       if l[i]<-1000 then
        exit;
    end
    else
      MatchedX:=MatchedX+[u];
   u:=0;
   end;
  inc(u); end;
end;
var
  i,j:integer;
  Tot:integer;
begin
```

```
 VeryBig:=0;
  for i:=1 to BoxCount do
   for j:=1 to BoxCount do
    if (Gr[i,j]<Infinite)and(Gr[i,j]>VeryBig) then
      VeryBig:=Gr[i,j];
  inc(VeryBig);
  for i:=1 to BoxCount do
   for j:=1 to BoxCount do
    if Gr[i,j]<Infinite then
    Gr[i,j] := \text{VeryBig-Gr[i,j]} else
     Gr[i,j]:=0; 这些语句是进行补集转化。
  MaxMatch(BoxCount,BoxCount);
 Tot:=0;
  for i:=1 to BoxCount do
  begin
   for j:=1 to BoxCount do
   if Gr[i,j] < 0 then
    begin
      Tot:=Tot+VeryBig-TempGr[i,j];
     break;
    end;
  if Gr[i,j]=0 then
   begin
    MinMatch:=Infinite;
    exit;
   end;
  end;
  MinMatch:=Tot;
end;
```

```
function CalcHeuristicFunction(State:StateType):integer;
计算启发函数值
```

```
var
  H,Min:integer;
  i,j,p,Count,BoxCount,Cost:integer;
  BoxPos:array[1..MaxBox] of integer;
  Distance:BiGraph;
begin
 p:=0; for i:=1 to MaxPosition do
   if GetBit(State.Boxes,i)>0 then
```

```
 begin
   inc(p);
  BoxPos[p]=i; end;
for i=1 to p do
 for j:=1 to p do
   Distance[i,j]:=MinPush(BoxPos[i],SokoMaze.GoalPosition[j]);
 BoxCount:=SokoMaze.BoxCount;
```

```
H:=0;
 for i:=1 to BoxCount do
 begin
  Count:=0;
  for j:=1 to BoxCount do
   if Distance[i,j]<Infinite then
    inc(Count);
  if Count=0 then
  有一个箱子推不到任何目的地
  begin
   CalcHeuristicFunction:=Infinite;
   exit;
  end;
 end;
```

```
 H:=MinMatch(BoxCount, Distance);
  CalcHeuristicFunction:=H;
end;
```

```
function HashFunction(State:StateType):integer;
var
  i,h,p:integer;
begin
 h:=0;p:=0; for i:=1 to MaxPosition do
   if GetBit(State.Boxes,i)>0 then
   begin
   inc(p);
    h:=(h+p*i) mod HashMask;
    你可以自己换一个
   end;
 HashFunction:=h;
end;
```

```
function SameState(S1,S2:StateType):boolean;
var
  i:integer;
begin
  SameState:=false;
  for i:=1 to MaxPosition do
   if GetBit(S1.Boxes,i)<>GetBit(S2.Boxes,i) then
    exit;
  if not CanReach(S1,S2.ManPosition) then
  注意只要两个状态人的位置是相通的就应该算同一个状态
   exit;
  SameState:=true;
end;
function Prior(State:StateType;M1,M2:MoveType):boolean;
var
  NewPos:integer;
  Inertia1,Inertia2:boolean;
  S1,S2:StateType;
  H1,H2:integer;
begin
  Prior:=false;
  if State.MoveCount>0 then
  begin
   NewPos:=State.Move[State.MoveCount].Position+
        DeltaPos[State.Move[State.MoveCount].Direction];
   if NewPos=M1.Position then Inertia1:=true else Inertia1:=false;
   连续推同一个箱子的动作优先
   if NewPos=M2.Position then Inertia2:=true else Inertia2:=false;
   if Inertia1 and not Inertia2 then begin Prior:=true; exit; end;
   if Inertia2 and not Inertia1 then begin Prior:=false; exit; end;
  end;
end;
procedure IDA_Star;
var
  Sucess:boolean;
  CurrentState:StateType;
  H:integer;
  f:Text;
  procedure IDA_Push(State:StateType);
  begin
   if IDA.Top=MaxStack then
```

```
 Exit;
  inc(IDA.Top);
  IDA.Stack[IDA.Top]:=State;
 end;
```
procedure IDA\_Pop(var State:StateType); begin State:=IDA.Stack[IDA.Top]; dec(IDA.Top); end;

function IDA\_Empty:boolean; begin IDA\_Empty:=(IDA.Top=0); end;

#### 上面的是栈操作

 procedure IDA\_AddToHashTable(State:StateType); var h:integer; p:PHashTableEntry; begin h:=HashFunction(State); if HashTable^.Count[h]<MaxSubEntry then begin  $new(p)$ ; p^.State:=State; p^.Next:=HashTable^.FirstEntry[h]; HashTable^.FirstEntry[h]:=p; inc(HashTable^.Count[h]); end else begin p:=HashTable^.FirstEntry[h]; while p^.Next^.Next<>nil do p:=p^.Next; p^.Next^.State:=State; p^.Next^.Next:=HashTable^.FirstEntry[h]; HashTable^.FirstEntry[h]:=p^.Next; p^.Next:=nil; end; end;

 function IDA\_InHashTable(State:StateType):boolean; var

 h:integer; p:PHashTableEntry; begin h:=HashFunction(State); p:=HashTable^.FirstEntry[h]; IDA\_InHashTable:=true; while  $p$  $\geq$ nil do begin if SameState(p^.State,State) then begin if p^.State.g>State.g then begin p^.State.g:=State.g; IDA\_InHashTable:=false; 如果找到的表项深度要大些,并不代表这一次深度小点的也无解。本来应该动态更新 下界的,这里作为没有找到处理,后面的章节会改进这个地方的。 end; exit;

```
 end;
  p:=p^.Next;
 end;
 IDA_InHashTable:=false;
```

```
 end;
```

```
这是 Hash 表的操作。
```
procedure IDA\_AddNode(State:StateType); begin IDA\_Push(State); inc(IDA.NodeCount); if IDA.NodeCount mod DispNode=0 then Writeln('NodeCount=',IDA.NodeCount); inc(IDA.TopLevelNodeCount); IDA\_AddToHashTable(State);

```
 end;
```
procedure IDA\_Expand(State:StateType);

var

MoveCount:integer;

 MoveList:array[1..Maxx\*Maxy\*4] of MoveType; t:MoveType;

i,j,Direction:integer;

NewBoxPos, NewManPos:integer;

NewState:StateType;

#### begin

MoveCount:=0;

for i:=1 to MaxPosition do

if GetBit(State.Boxes,i)>0 then

for Direction:=0 to 3 do

begin

NewBoxPos:=i+DeltaPos[Direction];

NewManPos:=i+DeltaPos[Opposite[Direction]];

if GetBit(State.Boxes,NewBoxPos)>0 then continue;

if GetBit(SokoMaze.Walls,NewBoxPos)>0 then continue;

if GetBit(State.Boxes,NewManPos)>0 then continue;

if GetBit(SokoMaze.Walls,NewManPos)>0 then continue;

if CanReach(State,NewManPos) then

begin

DoMove(State,i,Direction,NewState);

if CalcHeuristicFunction(NewState)=Infinite then continue;

if CalcHeuristicFunction(NewState)+State.g>=IDA.PathLimit then continue;

#### IDA\*算法的核心:深度限制

 if IDA\_InHashTable(NewState) then continue; inc(MoveCount); MoveList[MoveCount].Position:=i; MoveList[MoveCount].Direction:=Direction; end;

end;

```
 for i:=1 to MoveCount do
```

```
 for j:=i+1 to MoveCount do
```

```
 if Prior(State,MoveList[i],MoveList[j]) then
```
### 调整推法次序

```
 begin
  t:=MoveList[j];
  MoveList[j]:=MoveList[i];
  MoveList[i]:=t;
 end;
```
# for i:=1 to MoveCount do

### 依次考虑所有移动方案

begin

```
 DoMove(State,MoveList[i].Position,MoveList[i].Direction,NewState);
 inc(NewState.MoveCount);
 NewState.Move[NewState.MoveCount].Position:=MoveList[i].Position;
 NewState.Move[NewState.MoveCount].Direction:=MoveList[i].Direction;
```

```
 NewState.g:=State.g+1;
```
IDA\_AddNode(NewState);

#### end;

end;

```
 procedure IDA_Answer(State:StateType);
  var
   i:integer;
   x,y:integer;
  begin
   Writeln(f,'Solution Found in ', State.MoveCount,' Pushes');
   for i:=1 to State.Movecount do
   begin
    x:=State.Move[i].Position div SokoMaze.Y+1;
    y:=State.Move[i].Position mod SokoMaze.Y+1;
    Writeln(f, x,' ',y,' ',DirectionWords[State.Move[i].Direction]);
   end;
  end;
begin
  Writeln(VerStr);
  Writeln(Author);
  IDA.PathLimit:=CalcHeuristicFunction(IDA.StartState)-1;
  Sucess:=false;
```
 repeat inc(IDA.PathLimit); Writeln('Pathlimit=',IDA.PathLimit); IDA.TopLevelNodeCount:=0;  $IDA.Top:=0;$ 

IDA\_Push(IDA.StartState);

IDA.StartState.g:=0;

repeat

IDA\_Pop(CurrentState);

H:=CalcHeuristicFunction(CurrentState);

if H=Infinite then continue;

 if Solution(CurrentState) then Sucess:=true

else if IDA.PathLimit>=CurrentState.g+H then

IDA\_Expand(CurrentState);

until Sucess or IDA\_Empty or (IDA.NodeCount>MaxNode);

```
 Writeln('PathLimit ',IDA.PathLimit,' Finished. NodeCount=',IDA.NodeCount);
until Sucess or (IDA.PathLimit>=MaxDepth) or (IDA.NodeCount>MaxNode);
```
 Assign(f,outfile); ReWrite(f); Writeln(f,VerStr);

 Writeln(f,Author); Writeln(f); if not Sucess then Writeln(f,'Cannot find a solution.') else IDA\_Answer(CurrentState); Writeln('Node Count:',IDA.NodeCount); Writeln; close(f); end; begin Init; IDA\_Star; end.